# Propuesta de un kiosco digital para el instituto tecnológico superior de tierra blanca.

*Proposal for a digital kiosk for superior technological institute of white earth* .

**Eva Mora Colorado** Instituto Tecnológico Superior de Tierra Blanca. [avemc2003@hotmail.com](mailto:avemc2003@hotmail.com)

**David Andrade Aguilar** Instituto Tecnológico Superior de Tierra Blanca. [daa\\_29@hotmail.com](mailto:daa_29@hotmail.com)

# Resumen

En la actualidad, las empresas y organizaciones están migrando sus viejos sistemas de control manual a modernos sistemas informáticos, es por ello que surge la propuesta de hacer más ágil el proceso de impresión de documentos para los alumnos del Instituto Tecnológico Superior de Tierra Blanca.

La idea de este tipo de proyectos es, sin duda alguna la disminución de tiempos en la emisión de constancias de estudios, boletas e historiales de calificaciones, porque si se implementa un kiosco digital, estará disponible más hora que el personal que atiende en las ventanillas de las oficinas de servicios escolares.

Con esta propuesta, se espera que se optimicen los tiempos en la elaboración los documentos y se agilice el proceso en general.

# Abstract

At present , companies and organizations are migrating their old manual control systems to modern computer systems , which is why the proposal to make the process more streamlined document printing for students of the Higher Technological Institute of Tierra Blanca arises . The idea of these projects is certainly decreasing time in issuing certificates of studies , report and records of qualifications, because if a digital kiosk implemented, it will be available when the staff working in the windows the offices of school services. With this proposal , it is expected that the times are optimized in preparing documents and expedite the process in general.

Palabras Clave / Key words: Kiosco digital, Historial académico, Procesos. / Digital kiosk, academic history , Processes .

# Introducción

El trabajo tradicional, el uso de técnicas manuales para la organización de la información, la atención en ventanilla de jefes de oficina a usuarios, se puede cambiar, se puede hacer más ágil, se pueden hacer diversas tareas para que un proceso sea menos tedioso, para que un documento se tenga de manera oportuna y sobre todo en el momento que se requiere.

A medida que el uso de las tecnologías de información crece, el desarrollo de sistemas de información se ha convertido en una actividad relevante, los controles manuales no son tan eficientes, es por ello que se recomienda el uso de sistemas de información. El diseño de un sistema de información aplicando las TI ayudará de forma significativa a resolver el problema, porque con éste se tendrán formatos estandarizados, controles bien definidos, información precisa y oportuna que sin duda alguna se reflejarán en el momento de entregar datos estadísticos, por ello, en la oficina en donde se desarrollará el proyecto, se analizaron las ventajas y desventajas del desarrollo del mismo.

Hoy en día contar con herramientas automatizadas que ayuden a llevar el control adecuado de la información que se maneja en las oficinas, es de gran importancia, es por eso que el presente trabajo se propone desarrollar un sistema de información (kiosco digital) que permita al personal que trabaja en la administración realizar sus funciones por medio de un sistema web y a los alumnos tener acceso desde cualquier parte del entorno, pero sobre todo poder imprimir información importante, por ahora la propuesta es solo para el campus, que es el lugar donde se pretende colocar el kiosco.

El desarrollo de un kiosco digital el cual para poder operar requiere se desarrolle una aplicación informática no sólo ayudará a tener formatos estandarizados para sus procesos, sino que agilizará el uso, control y supervisión de la información a los administradores, logrando así minimizar el uso de recursos y sobre todo el tiempo de entrega de ciertos documentos que demandan los alumnos, sean entregados de forma inmediata.

### **Desarrollo de Contenidos.**

### **Gestor de base de datos**

Para el diseño y creación de las bases de datos se utilizará MySql, el cual es un sistema de gestión de bases de datos relacional, multihilo y multiusuario. Por un lado se ofrece bajo la GNU GPL para cualquier uso compatible con esta licencia, Al contrario de proyectos como Apache, donde el software es desarrollado por una comunidad pública y los derechos de autor del código están en poder del autor individual, MySQL es patrocinado por una empresa privada, que posee el copyright de la mayor parte del código.

### **Lenguaje de programación PHP**

PHP es un [lenguaje de programación](http://es.wikipedia.org/wiki/Lenguaje_de_programaci%C3%B3n) interpretado, diseñado originalmente para la creación de páginas web dinámicas. Es usado principalmente en interpretación del lado del servidor (server-side scripting) pero actualmente puede ser utilizado desde una interfaz de línea de comandos o en la creación de otros tipos de programas incluyendo aplicaciones con [interfaz](http://es.wikipedia.org/wiki/Interfaz_gr%C3%A1fica_de_usuario)  [gráfica](http://es.wikipedia.org/wiki/Interfaz_gr%C3%A1fica_de_usuario)

### **Ciclo de vida del RUP**

El ciclo de vida del RUP se trata de un desarrollo en espiral. Este ciclo de vida organiza las tareas en fases e iteraciones. Para cada fase hay que tener listos una serie de artefactos, según convengan, que son los productos tangibles del proceso. Las fases terminan con un hito donde se debe tomar una decisión importante. A continuación se describen brevemente cada una de las fases que se aplicaran en el proyecto:

**Concepción**: se hace un plan de fases, se identifican los principales casos de uso y se identifican los riesgos

**Elaboración**: se hace un plan de proyecto, se completan los casos de uso y se eliminan los riesgos

**Construcción**: se concentra en la elaboración de un producto totalmente operativo y eficiente y el manual de usuario

**Transición**: se Instala el producto en el cliente y se entrena a los usuarios. Como consecuencia de esto suelen surgir nuevos requisitos a ser analizados.

**Mantenimiento**: una vez instalado el producto, el usuario realiza requerimientos de ajuste, esto se hace de acuerdo a solicitudes generadas como consecuencia del interactuar con el producto.

#### **Lenguaje UML.**

Es un lenguaje de modelado visual de propósito general que se utiliza para especificar, visualizar, construir y documentar los artefactos de un sistema software. Captura decisiones y conocimiento sobre sistemas que deben ser construidos. Se usa para comprender, diseñar, ojear, configurar, mantener y controlar la información sobre tales sistemas. Está pensado para ser utilizado con todos los métodos de desarrollo, etapas del ciclo de vida, dominios de aplicación y medios. El lenguaje de modelado pretende unificar la experiencia pasada sobre las técnicas de modelado e incorporar las mejores prácticas de software actuales en una aproximación estándar. UML incluye conceptos semánticos, notación y principios generales. Tiene partes estáticas, dinámicas, de entorno y organizativas. Está pensando para ser apoyado por herramientas de modelado visuales e interactivas que dispongan de generadores, tanto de código, como de informes. La especificación de UML no define un proceso estándar, pero está pensado para ser útil en un proceso de desarrollo iterativo. Pretende dar apoyo a la mayoría de los procesos de desarrollo orientados a objetos existentes. (Booch, 2006)**.**

## **Hojas de estilo.**

Las hojas de estilo aparecieron poco después del lenguaje de etiquetas SGML, se observa la necesidad de definir un mecanismo que permitiera aplicar de forma consistente diferentes estilos a los documentos electrónicos.

El gran impulso de los lenguajes de hojas de estilos se produjo con el boom de internet y el crecimiento exponencial del lenguaje HTML para la creación de documentos electrónicos. La guerra de navegadores y la falta de un estándar para la definición de los estilos dificultaban la creación de documentos con la misma apariencia en diferentes navegadores.

El organismo W3C (worldwide web consortium), encargado de crear todos los estándares relacionados con la web, propuso la creación de un lenguaje de hojas de estilos específicos para el lenguaje HTML y se presentaron 9 propuestas. Las dos propuestas que se tuvieron encuenta fueron la CHSS (Cascading HTML Style Sheets) y la SSP (Stream-Based Style SheetsProposal).

La propuesta CHSS fue realizada por HakonWium Lie y SSP fue propuesta por BertBos. Entre finales de 1994 y 1995 Lie y Bos unieron para definir un nuevo lenguaje que tomaba lo mejor de cada propuesta y lo llamaron CSS (Cascading Style Sheets).

La adopción de CSS por parte de los navegadores ha requerido un largo periodo de tiempo. El mismo año que se publico CSS1, Microsoft lanzaba su navegador internet Explorer 3.0 que disponía de un soporte bastan reducido de CSS. El primero navegador con soporte completo de CSS1 fue la versión para Mac de internet Explorer que se publico en el año 2000. Por el momento, ningún navegador tiene soporte completo de CSS 2.1. (Eguiluz, 2014).

# **HTML.**

El lenguaje HTML definía la estructura y la semántica de los documentos y se centraba, sobre todo, en el contenido, ya que surgió como medio de comunicación entre los científicos. Sin embargo, el éxito de la Word Wide Web amplió el abanico de usuarios y poco a poco fue cobrando importancia no sólo el contenido, sino también el diseño y la presentación de la información. Los diseñadores de webs y los editores de páginas HTML comenzaron a integrar nuevas funciones y las sucesivas versiones de HTML incluyeron nuevas etiquetas capaces de realizar esas funciones.

Sin embargo, la diversidad de plataformas y navegadores que recogían de distinta forma estas nuevas versiones, condujeron a que en la última versión de la especificación HTML, la 4.0, se volviera hacia el objetivo inicial que era dar importancia a las características que afectaban a la estructura y a la semántica de los documentos, y no a su diseño o aspecto físico, desaconsejando el uso de ciertos elementos y atributos relacionados con la presentación del documento. En esta especificación también se propone delegar todas estas características de presentación y diseño en las hojas de estilo.

Una hoja de estilo (stylesheets) no es más que una colección de reglas que afectan a la apariencia de un documento. Estas reglas se refieren al modo en que aparecerá un documento en pantalla cuando el usuario utilice un navegador o explorador gráfico, controlando por ejemplo el color, el fondo, tipo de fuente, apariencia de los bordes, márgenes, alineación y espacio entre caracteres.

El HTML 4.0 desplaza muchas de las funciones realizadas por las anteriores versiones hacia las hojas de estilo, reservando el lenguaje HTML para cuestiones menos formales, relativas a la propia organización del contenido, y lo mismo ocurre con el lenguaje XML.

Las ventajas que ofrece la utilización de hojas de estilo es que se diseñan de forma independiente al documento HTML y que se pueden aplicar, enteras o alguno de sus niveles, a los documentos que se desee, facilitando la consistencia y homogeneidad en el diseño y la imagen del sitio web. Además, las hojas de estilo se pueden adecuar a los distintos medios de presentación de documentos (pantallas del ordenador, impresoras, televisores, navegadores basados en voz, documentos en Braille). El usuario también puede elegir qué tipo de diseño prefiere visualizar en un mismo documento: desde un formato más simple o tradicional, a uno más sofisticado. Una ventaja adicional es que reducen el tiempo de carga de las páginas web en el ordenador, puesto que las hojas de estilo se cargan en el navegador o visualizador, de manera que al acceder a un documento que incluya la misma hoja de estilo de otro que se

ha "bajado" anteriormente no será necesario volver a cargarla, porque ya se encuentra en el ordenador cliente.

Actualmente el tipo más común de hoja de estilo es la hoja de estilo en cascada (CSS) o Cascadind Style Sheets. Existen varias especificaciones y niveles desarrollados por el W3 Consortium (http://www.w3.org/).

CSS, es una tecnología que permite crear páginas web de una manera precisa y homogénea. Gracias a las CSS se controlan más aún los resultados finales de la página, pudiendo hacer muchas cosas que no se podían hacer utilizando solamente HTML, como incluir márgenes, tipos de letra, fondos, colores, etc.

El lenguaje de hojas de estilo de nivel 1 permite a los autores y usuarios adjuntar estilo (por ejemplo, fuentes, espaciado, etc. a la estructura de los documentos HTML y a las aplicaciones XML. Al separar el estilo de presentación de los documentos del contenido, CSS simplifica la creación de páginas web y su mantenimiento.

CSS2 se construye sobre CSS1 y, con unas pocas excepciones, tolo lo que era válido en las hojas de estilo CSS1 es válido para CSS2. CSS2 soporta especificaciones media de estilo así que los autores pueden diseñar la presentación de sus documentos para los navegadores gráficos, impresoras y otros dispositivos. Esta recomendación también soporta posicionamiento del contenido, descarga de fuentes, disposiciones de pantalla, herramientas de internacionalización, contadores automáticos y otras propiedades relacionados con la interfaz del usuario. (quijado, 2003)**.**

### **Diseño metodológico.**

El tipo de investigación es propositiva ya que explica con base al manejo de variables causales la verificación de la hipótesis de tipo causal.

# **Cuantitativa**

Es el procedimiento de decisión que pretende decir, entre ciertas alternativas, usando magnitudes numéricas que pueden ser tratadas mediante herramientas del campo de la estadística.

Presenta como estrategia de investigación el empirismo o positivismo metodológico, es decir se centra en los aspectos observables susceptibles de cuantificación y utiliza la estadística para el análisis de datos. Se contrapone a la metodología cualitativa o interpretativa. El principio fundamental del empirismo es el conocimiento válido, cuantificable y medible, sólo puede establecerse por referencia a lo que se ha manifestado a través de la experiencia. La aplicación a las ciencias sociables del paradigma positivista y experimental se debe al sociólogo E. Durkheim, quien empezó a aplicarla a fines del siglo XIX. La investigación que sigue una metodología cuantitativa supone un planteamiento, un acercamiento a la realidad objeto de estudio y a la teoría, y unos fines de la investigación.

Con respecto a ésta metodología se medirá el tiempo que se tarda en la elaboración de una constancia de estudios y una boleta de extraescolar así como la entrega de estas.

El proyecto **KIOSCO DIGITAL PARA EL INSTITUTO TECNOLÓGICO SUPERIOR DE TIERRA BLANCA** tiene como límite la impresión de constancias de estudios, boletas de extraescolar y el Kardex, con esto el alumno podrá realizar los trámites cuantas veces lo desee siempre y cuando cubra el costo del documento así optimiza el tiempo de entrega de éstos.

A lo largo del presente documento se logra demostrar el avance de las tecnologías que son de gran ayuda para las personas en la vida cotidiana y como los avances tecnológicos han ayudado al desarrollo dela sociedad.

Estos dispositivos son de gran utilidad ya que se pueden adaptar para diversas tareas como las mencionadas en el presente documento

Llegando a la conclusión que los avances tecnológicos incitan a los usuarios a prepararse para poder utilizar estos dispositivos.

A continuación se muestran algunas de las pantallas propuestas para el desarrollo del KIOSCO DIGITAL PARA EL INSTITUTO TECNOLÓGICO SUPERIOR DE TIERRA BLANCA

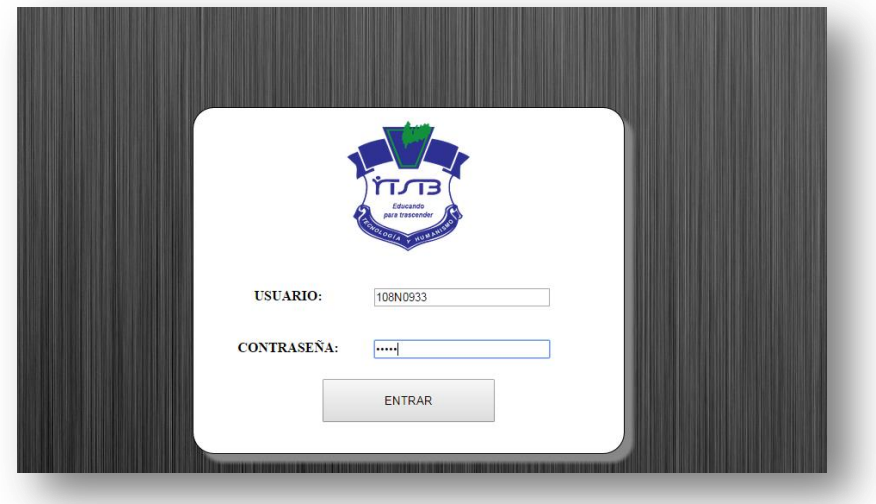

Figura 1. Muestra la pantalla en donde el usuario debe teclear usuario y contraseña, posteriormente dar clic en entrar en caso de que el usuario no este registrado enviará un mesaje al usuario

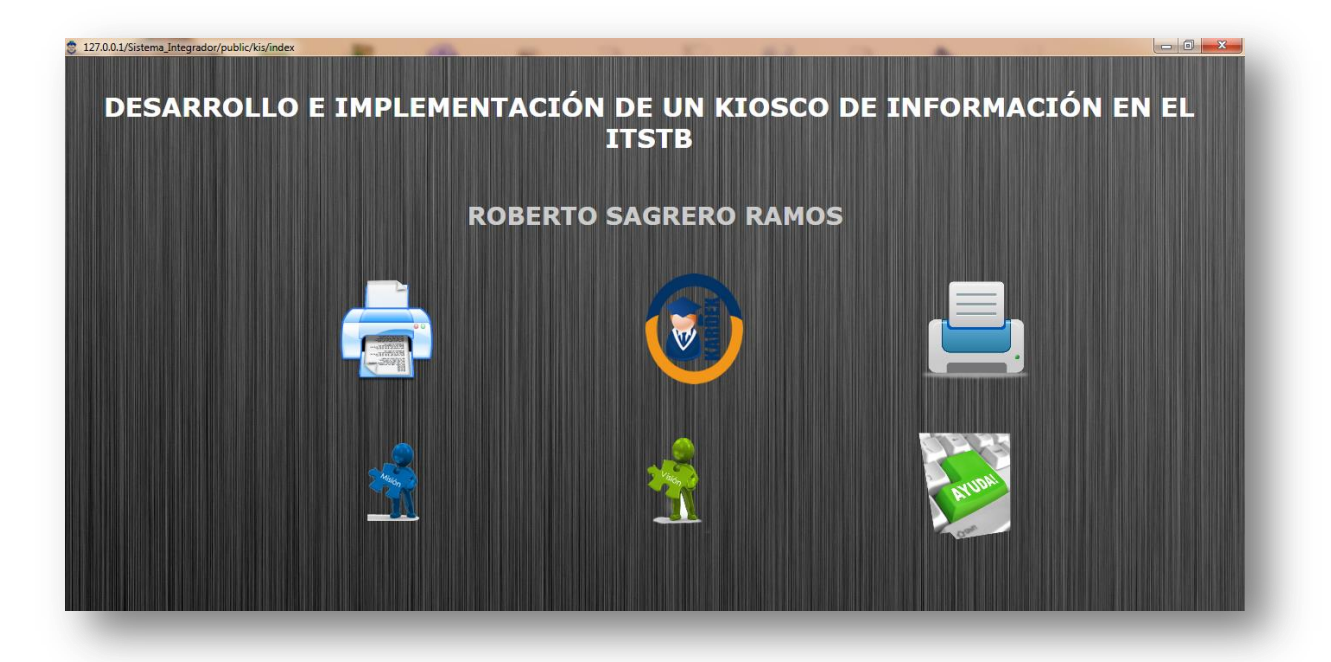

Figura 2. El usuario deberá seleccionar el tipo de documento que desea imprimir como por ejemplo el Kardex del alumno

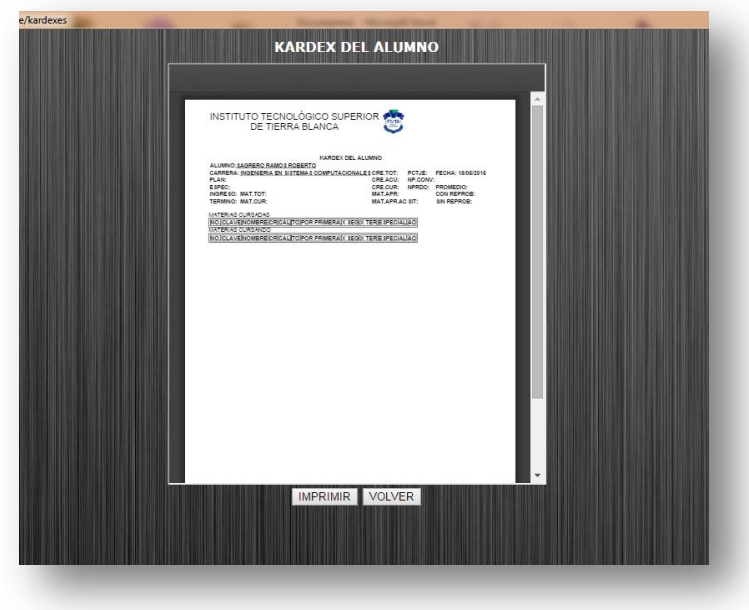

Figura 3. Muestra el Kardex seleccionado por el alumno y podrá imprimirlo

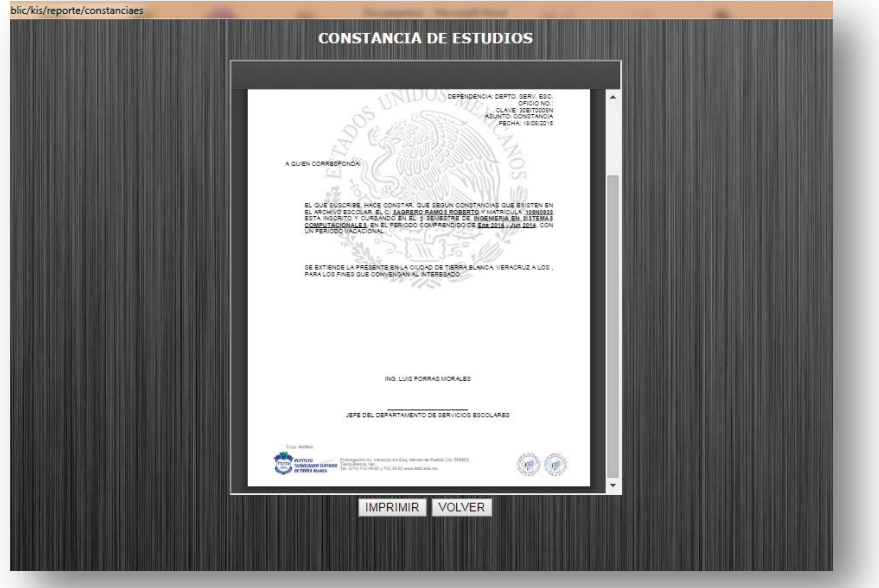

Figura 4. Muestra la constancia de estudios que el alumno puede imprimir dando clic en la opción de imprimir

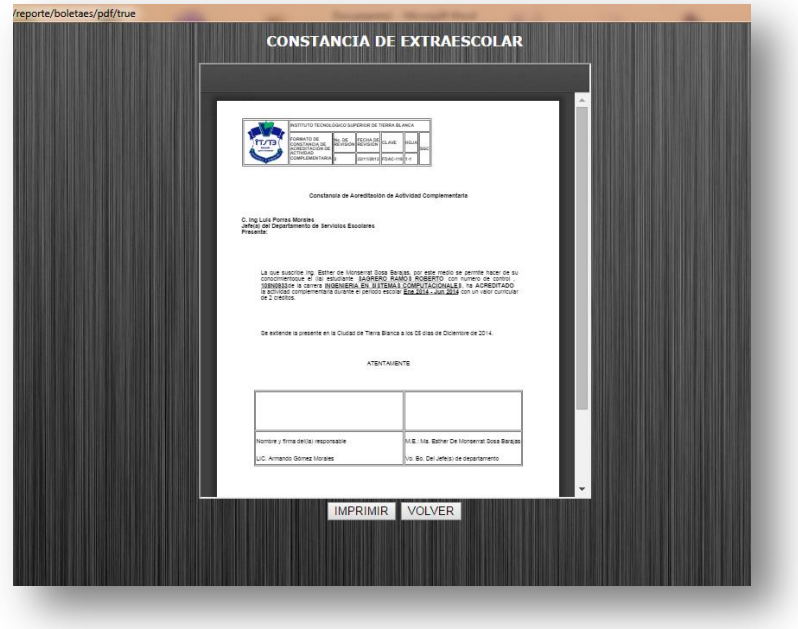

Figura 5.Muestra una constancia de actividades extraescolares

# Conclusión

Los resultados obtenidos sobre el la investigación de campo realizada son los siguientes: La aportación de éste proyecto arroja la satisfacción del 100% en el alumnado ya que no tendrán que esperar días a que se le entregue la constancia de estudios, boleta de extraescolar o el kardex. También tendrá la ventaja el alumno de obtener dichos documentos en el momento que lo deseen.

Los resultados en el departamento de servicios escolares arrojan que con este proyecto se optimiza el tiempo ya que existe mucha concurrencia en solicitudes de obtención de boletas de extraescolar, constancias de estudios y Kardex, todo esto satura y limita la entrega de dichos documentos a los alumnos, en muchos casos genera la inconformidad ya que el plazo de entrega es de 24 horas después de la solicitud. Lo mismo sucede en el departamento de extraescolares.

En conclusión y con base a las opiniones y sugerencias de los alumnos se obtiene que el 100% demanda tener los 3 beneficios dentro de un mismo lugar debido a que hasta el día de hoy los trámites se realizan en diferentes lugares.

# Bibliografía

F. E. (1983). *Perspectiva Cualitativa en la Metodología Sociológica .* España : Reis.

Booch, G. (2006). *Lenguaje Unificado de Modelado.* Madrid, España : Addision-Wesley.

- Eguiluz, J. (2014). *Introduccion a CCS.* España: Libros Web.es.
- Lopez, C. P. (2004). *Mysql.* Alfa omega.

Powell, T. A. (2001). *Diseños de Sitio Web.* Mexico : Mc Graw Hill.

- Powell, T. A. *diseños de sitios web.*
- puertas, J. p. (2007). *creacion de un portal con PHP y Mysql.* Alfa Omega.

quijado, J. l. (2003). *Domine HTML y DHTML.* Alfa omega.

sciberschatz, A. (2006). *fundamentos de base de datos.* Mc graw hill.

# **Anexos:**

Cuestionario aplicado a alumnos.

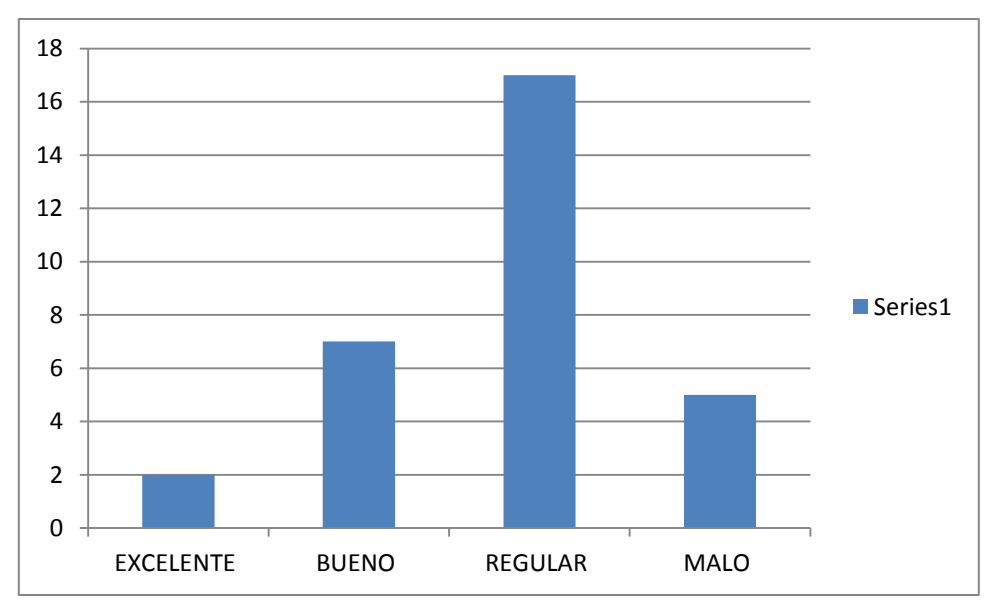

1. ¿Qué te parece el servicio de control escolar? A) Excelente B) Bueno C) Regular D) Malo

Gráfica 1: Servicio de control escolar

Como se puede observar en la gráfica1: 2 personas respondieron que el servicio es excelente, 7 respondieron bueno, 17 respondieron regular y 5 respondieron malo.

2. ¿Qué te parece el proceso que debes seguir para solicitar una constancia de estudios?

A) Excelente B) Bueno C) Regular D) Malo

Gráfica 2: los resultados sobre el proceso para solicitar una constancia se muestran en la gráfica 2: 1 personas respondieron excelente, 7 respondieron bueno, 17 respondieron regular y 5 respondieron malo.

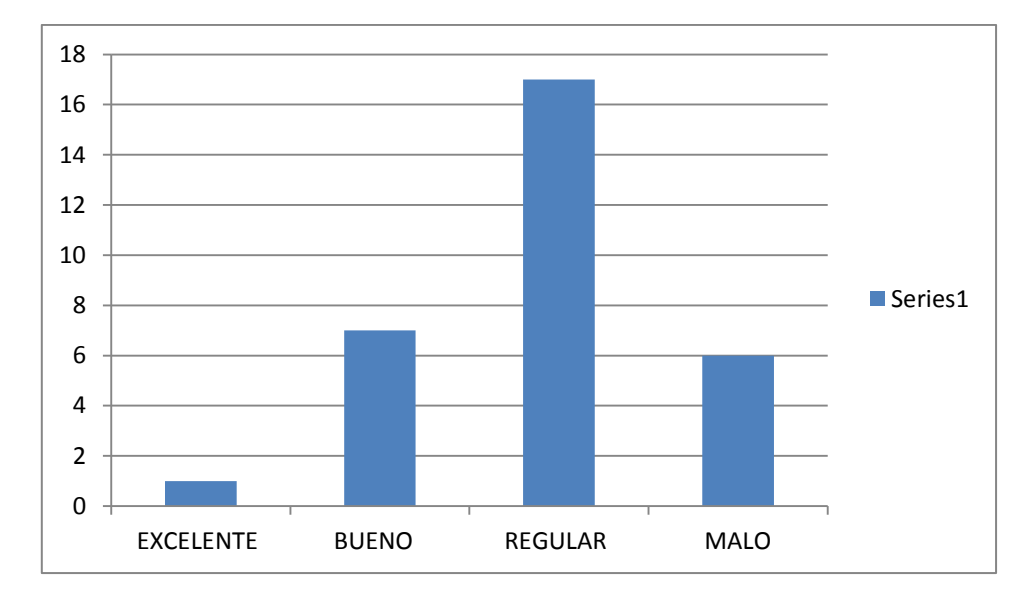

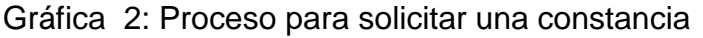

3. ¿Cuánto tiempo demoras en realizar un trámite de una constancia de estudios?

A) 30 min B) 1 hora C) 2 horas D) 3 horas

Como se muestra en la gráfica 3: los resultados del tiempo en que realizas un trámite de una constancia: 9 personas respondieron 30 min, 12 personas respondieron 1 hora, 4 personas respondieron 2 horas y 6 personas respondieron 3 horas.

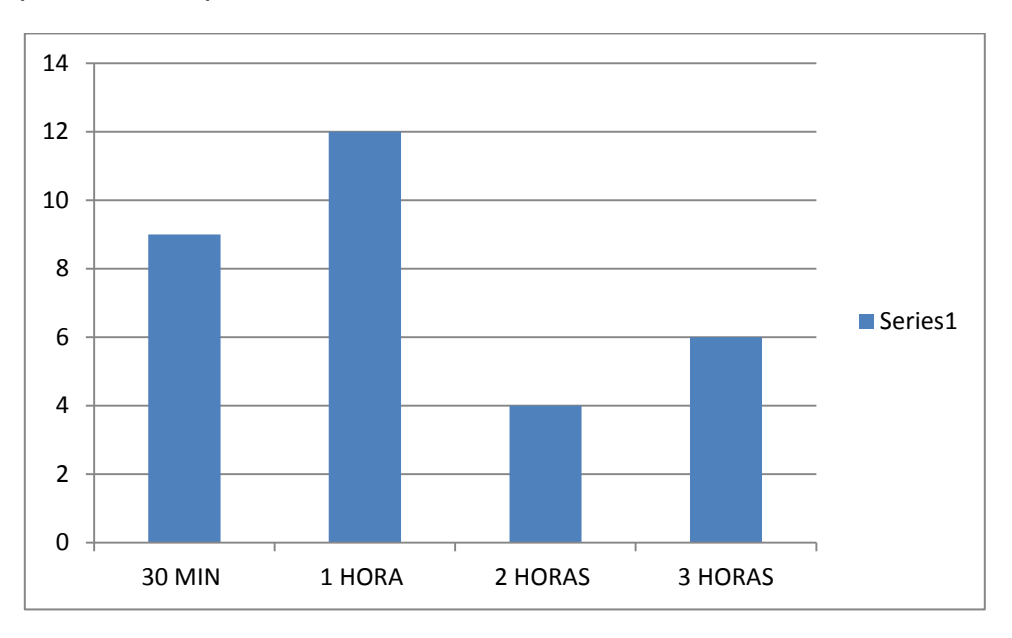

Gráfica 3: Realizar un trámite de una constancia

4. ¿Cuánto tiempo debes esperar para que te entreguen tu constancia de estudios?

A) 1 día B) 2 días C) 3 días D) 4 días

Como se muestra en la gráfica 4: los resultados del tiempo en que te entregan una constancia: 11 personas respondieron 1 día, 13 personas respondieron 2 días, 4 personas respondieron 3 días y 5 personas respondieron 4 días

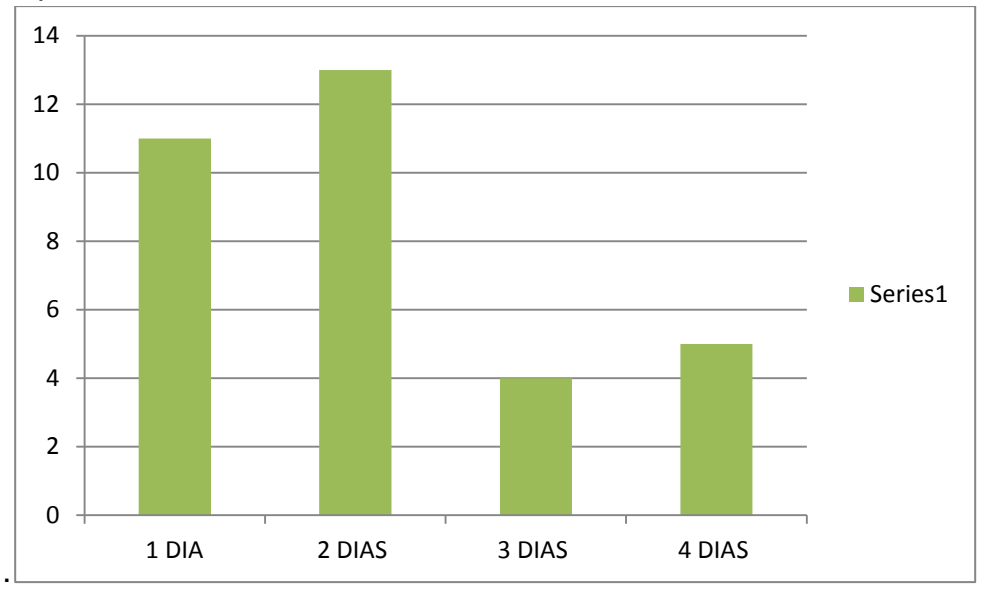

Gráfica 4: Tiempo en que te entregan una constancia

5. ¿Cuánto tiempo demoras en realizar un trámite de una boleta de extra escolar?

A) 30 min B) 1 hora C) 2 horas D) 3 horas

Como se muestra en la gráfica 5: los resultados del tiempo en que te tramitas una boleta de extra escolar: 3 personas respondieron 30 min, 17 personas respondieron 1 hora, 5 personas respondieron 2 horas y 6 personas respondieron 3 horas.

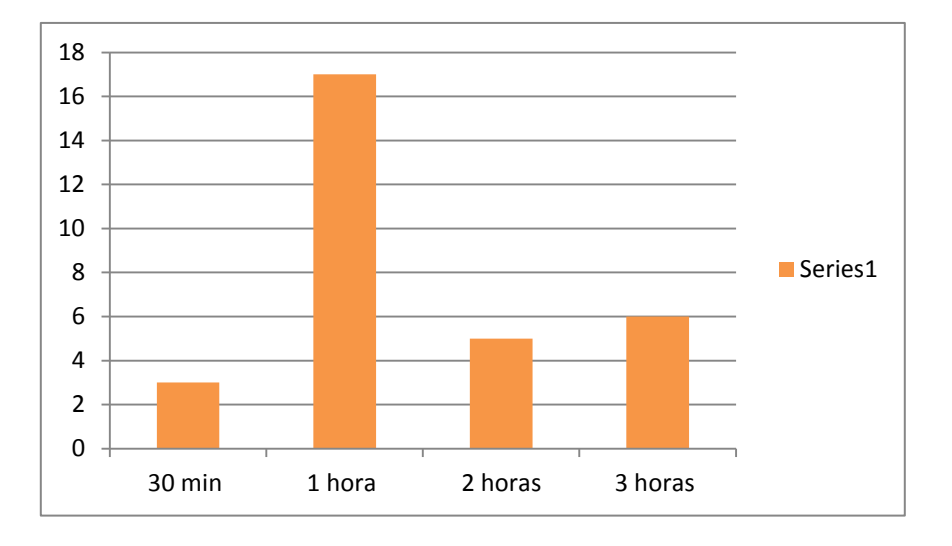

Gráfica5: Tiempo en que te tramitas una boleta de extra escolar

6. ¿Cuánto tiempo demoras para que te entreguen tú boleta de extra escolar? A) 1 día B) 2 días C) 3 días D) 4 días

Como se muestra en la gráfica 6: los resultados del tiempo en que te entregan una boleta de extra escolar: 13 personas respondieron 1 día, 10 personas respondieron 2 días, 4 personas respondieron 3 días y 5 personas respondieron 4 días

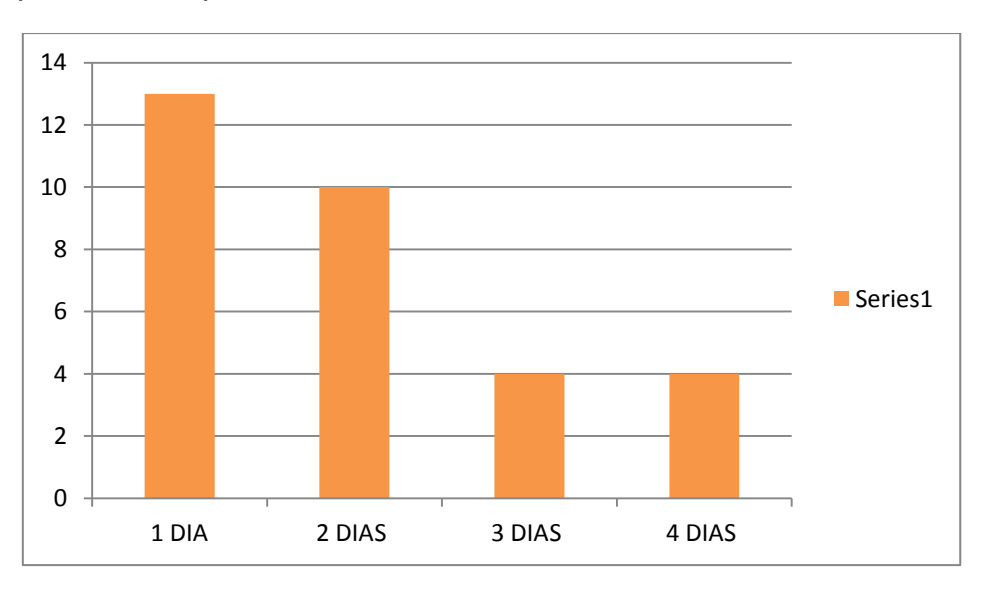

Gráfica 6: Tiempo en que te entregan una boleta de extra escolar

7. ¿Cuánto tiempo demoras en realizar un trámite de un kardex? A) 30 min B) 1 hora C) 2 horas D) 3 horas

Como se muestra en la grafica7: los resultados del tiempo en que realizas un trámite de un kardex: 11 personas respondieron 30 min, 10 personas respondieron 1 hora, 4 personas respondieron 2 horas y 5 personas respondieron 3 horas.

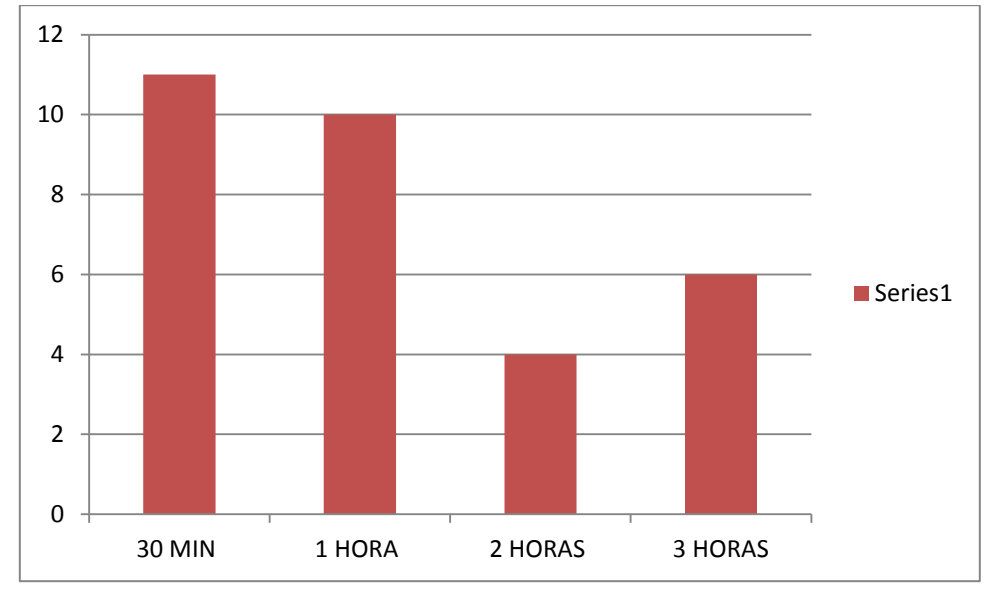

Gráfica 7: En que realizas un trámite de un kardex

8. ¿Cuánto tiempo demoras para que te entreguen el kardex? A) 1 día B) 2 días C) 3 días D) 4 días

Como se muestra en la gráfica 8: los resultados del tiempo en que entreguen un kardex: 11 personas respondieron 1 día, 16 personas respondieron 2 días,1 persona respondió 3 días y 3 personas respondieron 4 días.

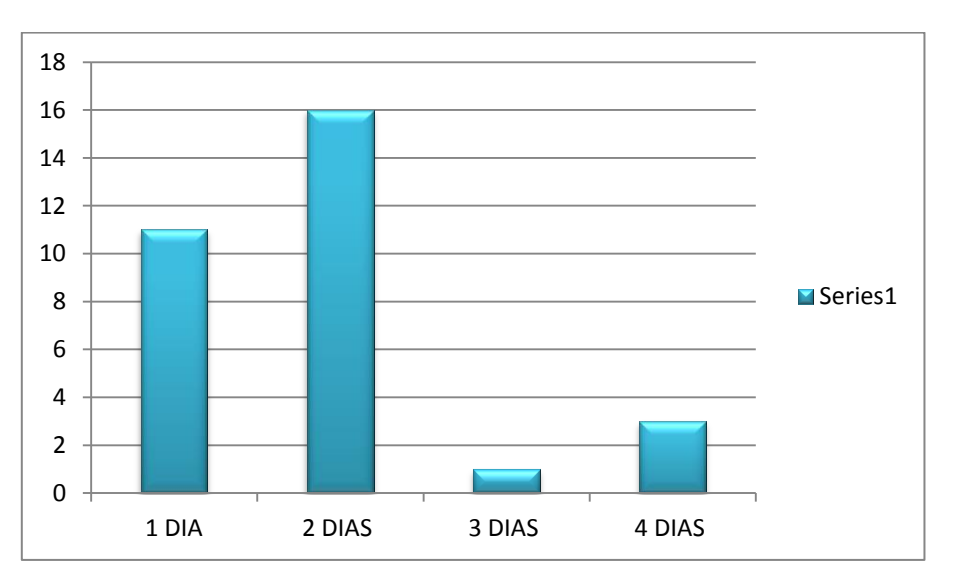

Gráfica 8: Tiempo en que entreguen un kardex

- 9. ¿Te gustaría que hubiera un dispositivo que te entregara tu documento de manera inmediata?
	- A) Si B) No

Como se muestra en la gráfica 9: los resultados de las personas que les gusta la entrega inmediata del documento: 31 personas respondieron sí.

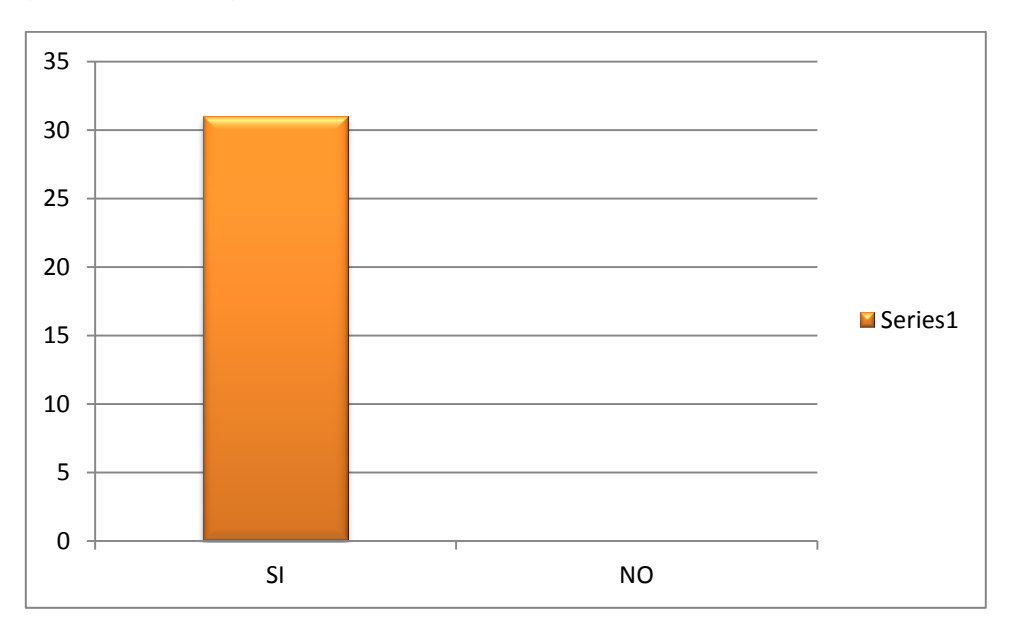

Gráfica 9: Entrega inmediata del documento

10.¿Te gustaría solo gastar lo que el documento cuesta?

A) Si B) No

Como se muestra en la gráfica 10: los resultados de las personas que les gustaría solo gastar en lo que cuesta el documento: 30 personas respondieron que si y 1 persona respondió que no.

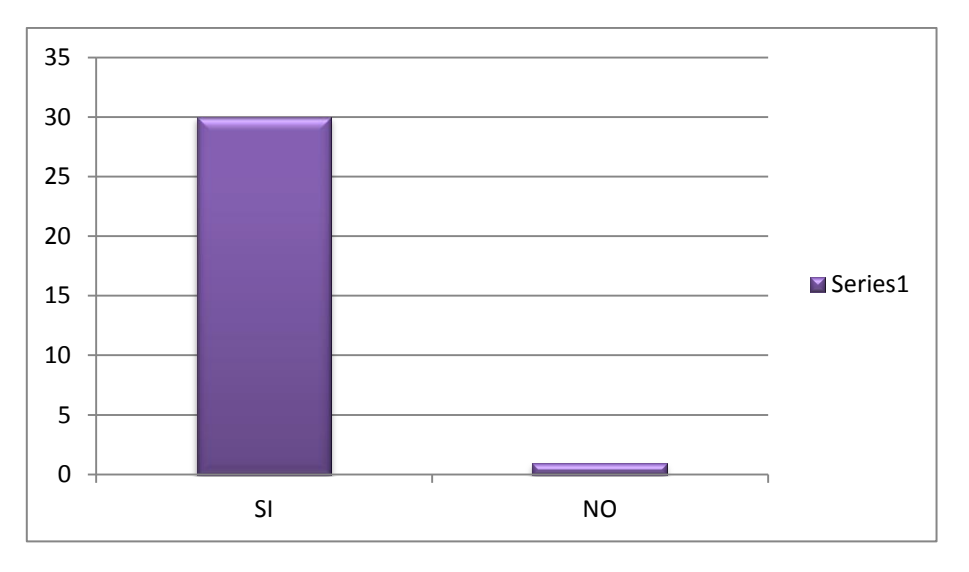

Gráfica 10: Personas que les gustaría solo gastar lo que cuesta el documento

11.¿Has escuchado sobre los kioscos de información?

A) Si B) No

Como se muestra en la gráfica 11: los resultados de las personas que han escuchado sobre los kioscos de información: 16 personas respondieron que si y 15 persona respondió que no.

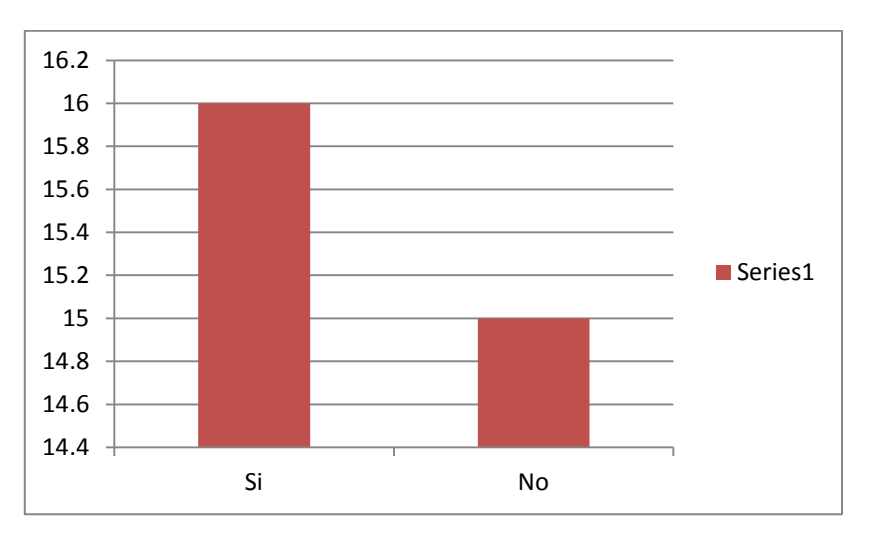

Gráfica 11: Personas que han escuchado sobre los kioscos de información